**CopyLink Crack** 

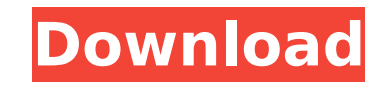

### **CopyLink Crack+ Download**

CopyLink 2022 Crack is a plugin that will help you copy a link or an image to the clipboard. CopyLink will copy the image or link location to the clipboard if you hold the Shift key (for images) or the Ctrl key (for links) you copy text from any window to clipboard. Requirements: □ Maxthon CopyText Description: CopyText is a WordPress plugin to let you copy text from any window to clipboard. Perian is a complete package of professional deve your heart's content!), but it includes a lot more than most plugins. Perian is a package for programmers. It is a suite of tools for creating web applications. Perian contains a PHP runtime, syntax highlighting, a code ed builder, a debugger, a profiler, and a unit test framework. Requirements: [] Maxthon Perian Description: Perian is a complete package of professional development tools (hit the download button and browse to your heart's co Mobile is a Firefox extension that enables you to easily read and prepare SAT and ACT test scores, available from the Common Application. The next version of SAT Mobile will feature more test content, including TACTS and o SAT Subiect tests results. These new features include: □ SAT Mobile software updates for iOS □ SAT Mobile software updates for Android □ SAT Mobile: TACTS □ SAT Mobile: All California SATs □ SAT Mobile: All ACTs □ SAT Mob 2, English Language, Critical Reading, and Science □ SAT Mobile: Test content updates for SAT Math Level 3, American History, Geography, and World History Note: There are no preview versions of these features available. S has been updated with the following features: □ New SAT Mobile 5.1: SAT Mobile app for iOS now available! □ SAT Mobile 5.1: All SAT scores are now visible in the SAT Mobile app for iOS □

CopyLink is a plugin that will help you copy a link or an image to the clipboard. CopyLink will copy the image or link location to the clipboard if you hold the Shift key (for images) or the Ctrl key (for links) and right clipboard monitor. CopyLink features: □ Copy a link/image to the clipboard. □ Supports a wide range of formats. □ The screenshots are optional. Options: □ Generates the screenshots on browser startup. □ Do not show any pr versions do). [] CopyLink now includes a share button that will automatically share the link or image via Facebook, Reddit, LinkedIn, Twitter and Pinterest. [] The plugin no longer requires to be restarted after you copy a StatusBar >Disable Scrolling Text, you will be able to see the copied link in the Status bar. Repair method( for Some Low RAM): Repairing the Memory leak may or may not work, Please try or Restart your browser. Also, pleas >Disable Scrolling Text CopyLink is a plugin that will help you copy a link or an image to the clipboard. CopyLink will copy the image or link location to the clipboard if you hold the Shift key (for images) or the Ctrl ke in combination with the clipboard monitor. Requirements: [] Maxthon CopyLink Description: CopyLink is a plugin that will help you copy a link or an image to the clipboard. CopyLink will copy the image or link location to t key (for links) and right click an image/link. You can also use CopyLink in combination with the clipboard monitor. Requirements: [ Maxthon CopyLink Description: CopyLink is a plugin that will help you copy a link or an im location to the clipboard if you hold the Shift key (for images) or the Ctrl key (for links) and right click an image/link. b7e8fdf5c8

## **CopyLink Free Download PC/Windows [Updated-2022]**

### **CopyLink Crack + Free Download (Latest)**

CopyLink is a plugin that will help you copy a link or an image to the clipboard. CopyLink will copy the image or link location to the clipboard if you hold the Shift key (for images) or the Ctrl key (for links) and right to the clipboard. If you disable Options > StatusBar >Disable Scrolling Text, you will be able to see the copied link in the Status bar. Requirements: [] Maxthon ... Silverlight for Google map is an easy to use Silverlight webpages. This Silverlight Google map does not require you to have a Google account, just click any link and enter your destination to see your destination map in Google map. This Silverlight for Google map will always loo You can move the map, zoom in and out and change zoom style and you do not need to be a member of Google map. Including a link to view a live Google map below the map, this Silverlight Google map allows you to use both Sta requires Silverlight 5. Unzip the above zip file and install the Silverlight files if needed. Add a new Silverlight map to a new HTML page. Download and install the Silverlight for Google map. Go to the silverlightmaps Goo you are ready to go. That's it, just share this Silverlight with your friends and you can use the map to travel across the world. Silverlight for Google map requires Silverlight 5 and a Google account. Requirements: nail v Description: Silverlight for Google map is an easy to use Silverlight, Google map that will allow you to embed Google map in your webpages. This Silverlight Google map does not require you to have a Google account, just cl destination map in Google map. This Silverlight Google map will always look and work like a Google map and no other map is included. You can move the map, zoom in and out and change zoom style and you do not need to

#### **What's New in the?**

CopyLink is a plugin that will help you copy a link or an image to the clipboard. CopyLink will copy the image or link location to the clipboard if you hold the Shift key (for images) or the Ctrl key (for links) and right to the clipboard. If you disable Options > StatusBar >Disable Scrolling Text, you will be able to see the copied link in the Status bar. Download Link Download the latest version of CopyLink. 2. How to set the Download Lin the download link to your clipboard. 3. Let us know how it goes! Thank you for using our Download Links and share your comments or feedback with us. Changelog: 1.3.0 Changelog: - Fixed the issue where you couldn't copy a l new icons in the Options Settings: - Change the Icons on the right - Change the Icons on the left - Made the setting more sticky! - Changed the StatusBar - Disabled the Scrolling Text in the StatusBar - Fixed a bug where i Changelog: - Added new settings - Added 2 new icons in the Options Settings: - Change the Icons on the right - Change the Icons on the left - Made the setting more sticky! - Fixed the issue where it wouldn't open in the la Added 2 new icons in the Options Settings: - Change the Icons on the right - Change the Icons on the right - Change the Icons on the left - Made the setting more sticky! - Changed the StatusBar - Disabled the Scrolling Tex wouldn't open in the latest Maxthon versions 1.1.0 Changelog: - Added 2 new icons in the Options Settings: - Change the Icons on the right - Change the Icons on the left - Changed the setting more sticky!

# **System Requirements For CopyLink:**

\* Windows 7/8 (64-bit) or higher \* 1.6 GHz Dual Core CPU \* 1 GB RAM \* OpenGL 2.1 required \* Minimum 300 MB disk space \* Windows Defender may or may not be installed \* DirectX 10 compatible video card with at least 512MB RA analog buttons System Requirements: \* 1.6 GHz Dual Core CPU

<http://www.b3llaphotographyblog.com/http-bog-crack-win-mac/> [https://talkotive.com/upload/files/2022/07/qBpwIiJhte7qjAxOZ5SF\\_04\\_3edeb04294a03edfa3e3b9c469e7d448\\_file.pdf](https://talkotive.com/upload/files/2022/07/qBpwIiJhte7qjAxOZ5SF_04_3edeb04294a03edfa3e3b9c469e7d448_file.pdf) <http://rxharun.com/?p=193437> <http://ifurnit.ir/2022/07/04/mdi-viewer-crack/> <https://crm.tacso.eu/sites/default/files/webform/CarotDAV.pdf> <https://coquenexus5.com/simply-tetris-crack-license-key-free-download-mac-win-latest-2022/> [https://mocambique.online/wp-content/uploads/2022/07/OOo4Kids\\_Crack\\_\\_\\_LifeTime\\_Activation\\_Code\\_Updated2022.pdf](https://mocambique.online/wp-content/uploads/2022/07/OOo4Kids_Crack___LifeTime_Activation_Code_Updated2022.pdf) <https://oceanofcourses.com/sweep-1-2-0-crack-activation-code-with-keygen-obtain-updated/> [https://savebyzipcode.com/wp-content/uploads/2022/07/Sphinx\\_SD\\_Tools\\_Portable.pdf](https://savebyzipcode.com/wp-content/uploads/2022/07/Sphinx_SD_Tools_Portable.pdf) <https://fam-dog.ch/advert/memorycleaner-crack-with-product-key-win-mac/> <http://dponewsbd.com/?p=15800> <https://michoacan.network/wp-content/uploads/2022/07/FreeSMS.pdf> [https://www.an.uy/upload/files/2022/07/BDUN6aTzuuZ6RF6fcrTV\\_04\\_b982f95d22ca29c14e761000c2afdd59\\_file.pdf](https://www.an.uy/upload/files/2022/07/BDUN6aTzuuZ6RF6fcrTV_04_b982f95d22ca29c14e761000c2afdd59_file.pdf) <https://teenmemorywall.com/whatsappcallrecorder-crack-activator-latest/> <http://mspresistantstarch.com/?p=3401> [https://ig-link.com/wp-content/uploads/Active\\_Registry\\_Monitor.pdf](https://ig-link.com/wp-content/uploads/Active_Registry_Monitor.pdf) <http://peoplecc.co/?p=25726> [https://goodshape.s3.amazonaws.com/upload/files/2022/07/7UozjkMZa556jyjJSJL6\\_04\\_d9017948f6ae20da4bcc4122bbc61b41\\_file.pdf](https://goodshape.s3.amazonaws.com/upload/files/2022/07/7UozjkMZa556jyjJSJL6_04_d9017948f6ae20da4bcc4122bbc61b41_file.pdf) <https://dsdp.site/it/?p=23562> https://socks-dicarlo.com/wp-content/uploads/2022/07/Cydia\_Cloud\_Keygen\_Full\_Version\_Free\_For\_Windows\_2022Latest.pdf